# SOPHIST<sup>(</sup>)

# Schablonen zur Use-Case-Beschreibung

Im Folgenden stellen wir Ihnen anhand von Beispielen drei Schablonen zur Beschreibung von Use-Cases vor. Das Beispiel A basiert auf einer Schablone, die lediglich grundlegende Eigenschaften des Use-Case zeigt. In der Schablone in Beispiel B werden außerdem die Intention der Systemumgebung und die Reaktion des Systems gegenübergestellt. Zusätzlich können Sie in einer Use-Case-Beschreibung aber auch die Vorgänge auf der Systemebene notieren. Hierfür zeigt Ihnen Beispiel C eine mögliche Variante.

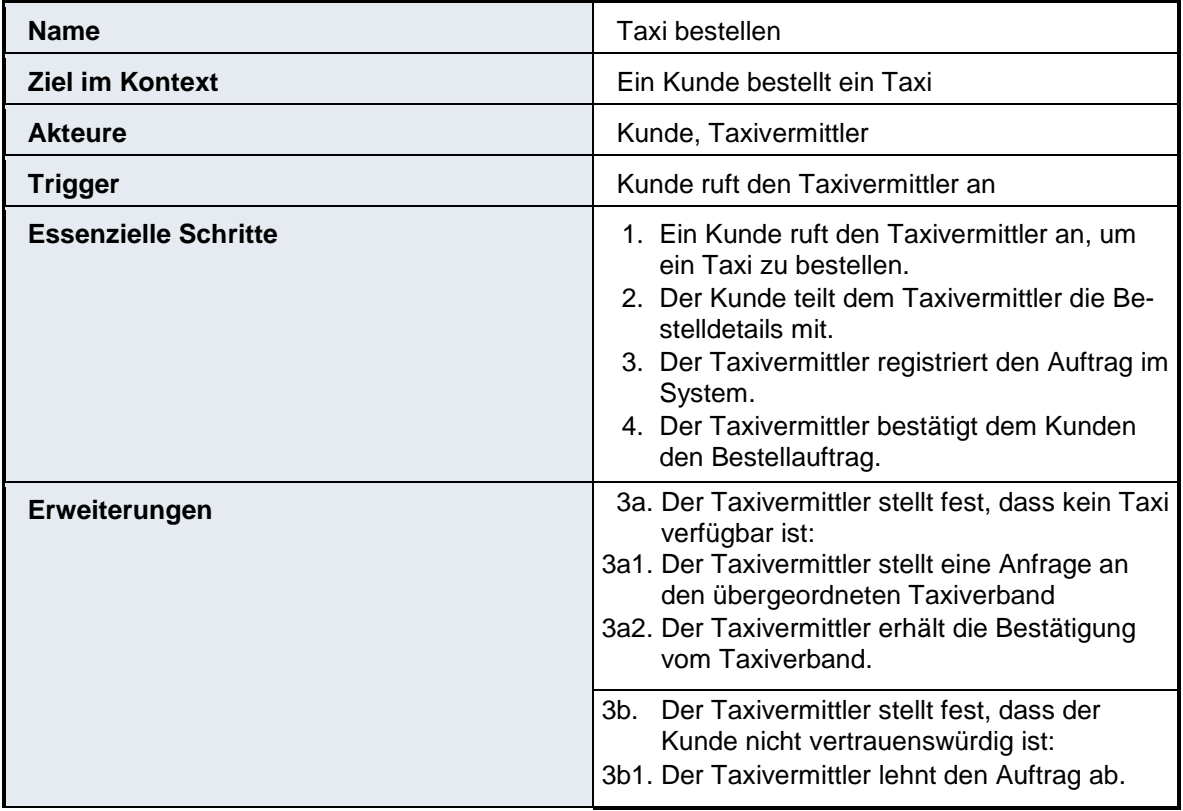

#### **A. Beispiel A**

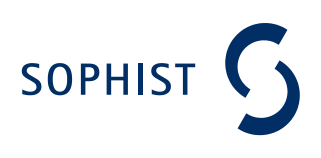

### **B. Beispiel B**

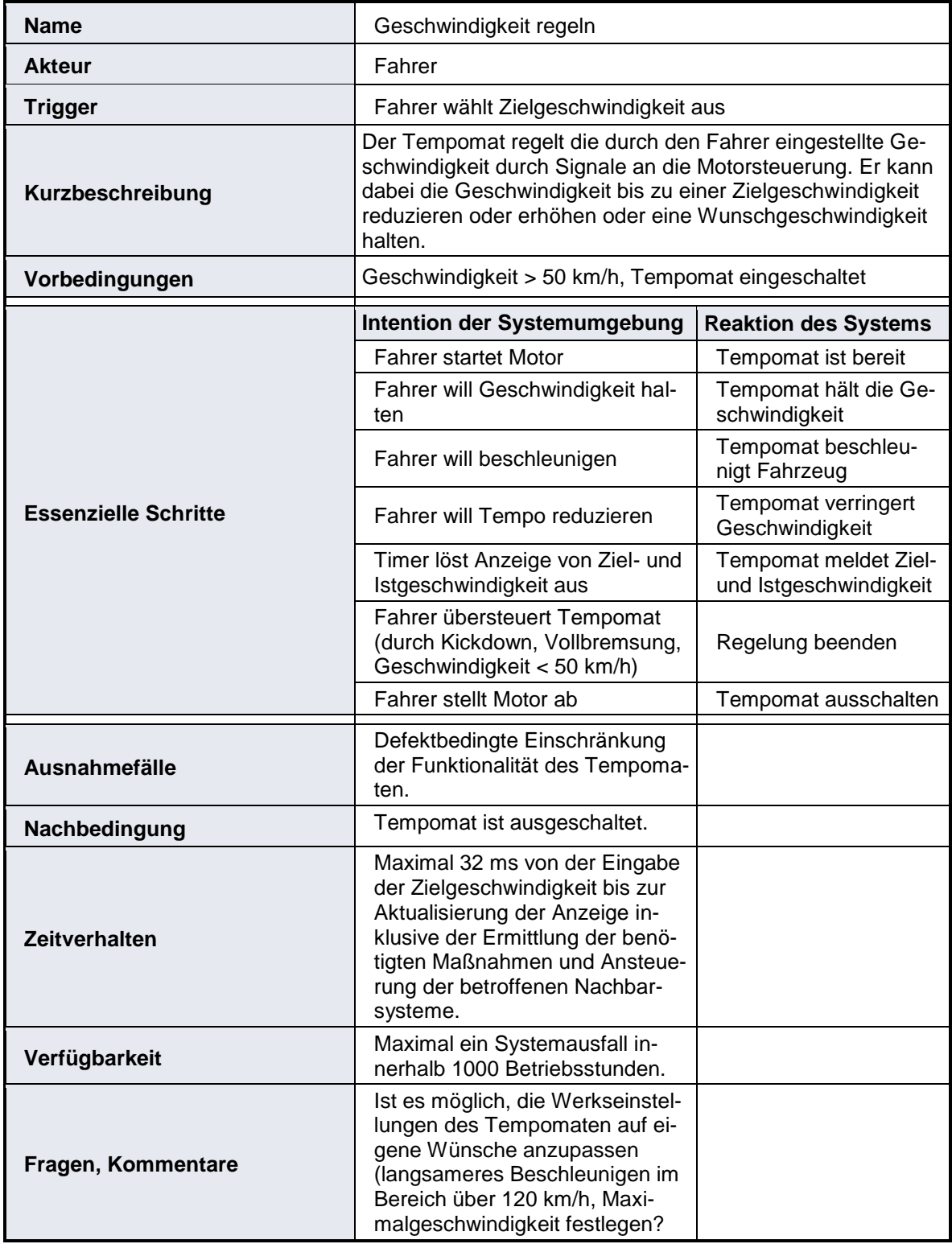

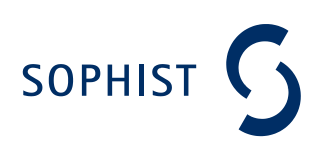

## **C. Beispiel C**

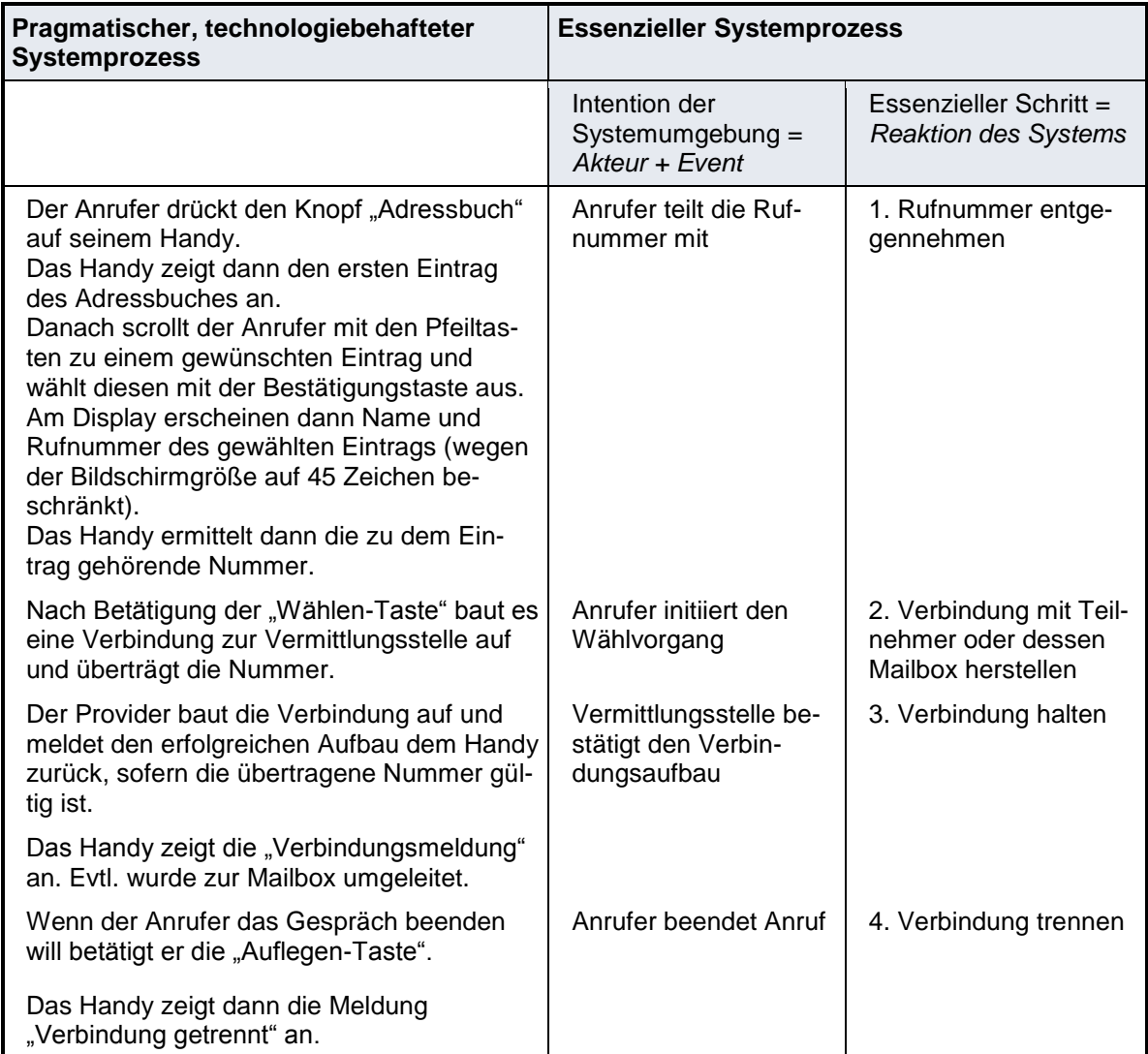